## Package 'rrum'

November 29, 2023

<span id="page-0-0"></span>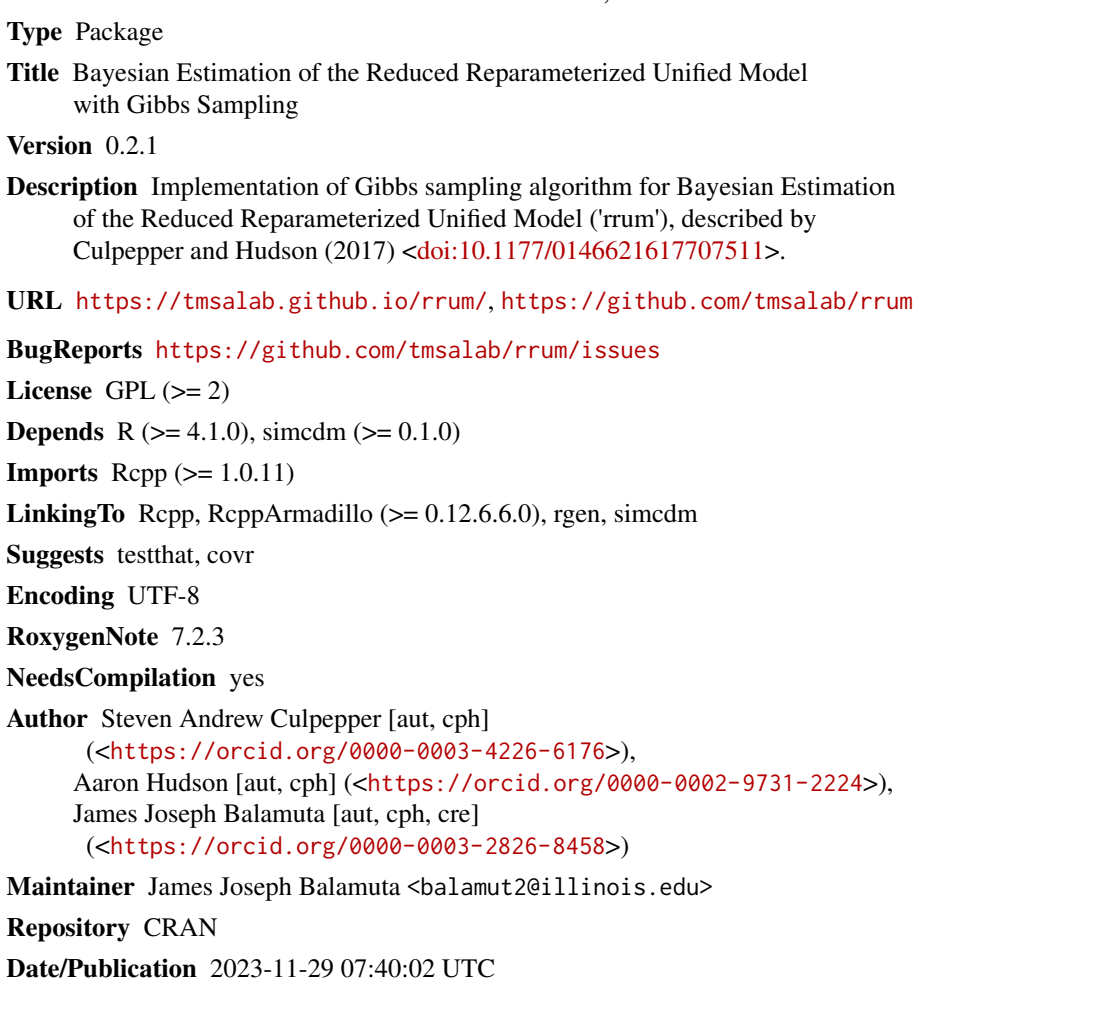

### R topics documented:

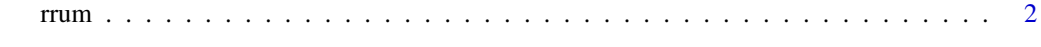

**Index** [5](#page-4-0). The second state of the second state of the second state of the second state of the second state of the second state of the second state of the second state of the second state of the second state of the second

#### <span id="page-1-0"></span>Description

Obtains samples from posterior distributon for the reduced Reparametrized Unified Model (rRUM).

### Usage

```
rrum(
 Y,
 Q,
 chain_length = 10000L,
 as = 1,
 bs = 1,
 ag = 1,bg = 1,delta = rep(1, 2^nncol(Q)))
```
#### Arguments

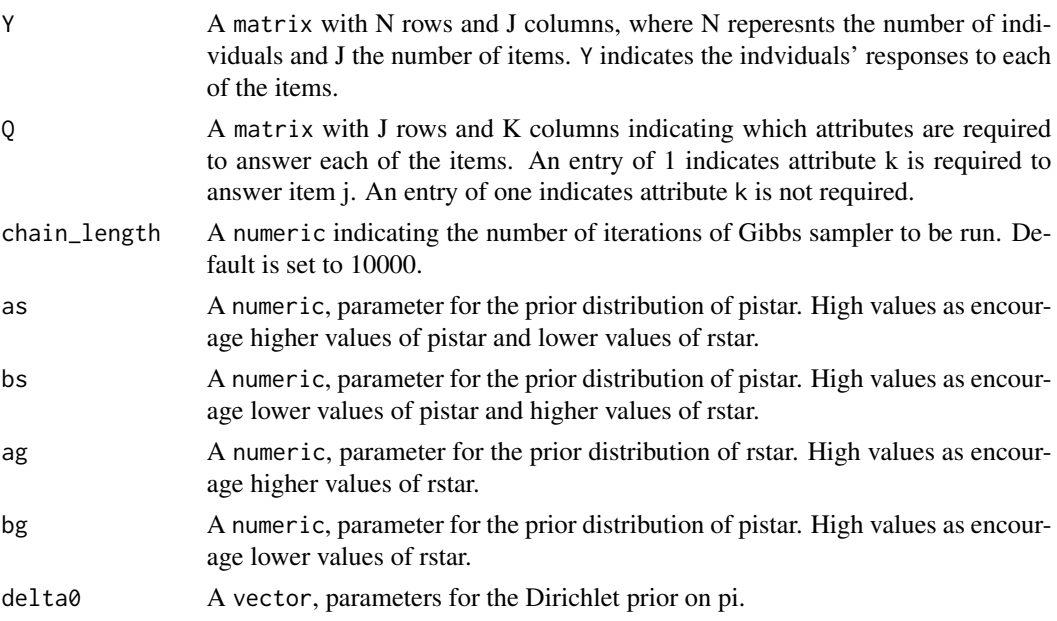

#### Value

A list that contains

• PISTAR: A matrix where each column represents one draw from the posterior distribution of pistar.

- <span id="page-2-0"></span>• RSTAR: A  $JxKxchain length$  array where J reperesents the number of items, and K represents the number of attributes. Each slice represents one draw from the posterior distribution of rstar.
- PI: A matrix where each column reperesents one draw from the posterior distribution of pi.
- ALPHA: An  $NxKxchain length$  array where N reperesents the number of individuals, and K represents the number of attributes. Each slice represents one draw from the posterior distribution of alpha.

#### Author(s)

Steven Andrew Culpepper, Aaron Hudson, and James Joseph Balamuta

#### References

Culpepper, S. A. & Hudson, A. (In Press). An improved strategy for Bayesian estimation of the reduced reparameterized unified model. Applied Psychological Measurement.

Hudson, A., Culpepper, S. A., & Douglas, J. (2016, July). Bayesian estimation of the generalized NIDA model with Gibbs sampling. Paper presented at the annual International Meeting of the Psychometric Society, Asheville, North Carolina.

#### See Also

[simcdm::sim\\_rrum\\_items\(\)](#page-0-0)

#### Examples

```
# Set seed for reproducibility
set.seed(217)
## Define Simulation Parameters
N = 1000 # Number of Individuals
J = 6 # Number of Items
K = 2 # Number of Attributes
# Matrix where rows represent attribute classes
As = attribute_classes(K)
# Latent Class probabilities
pis = c(.1, .2, .3, .4)# Q Matrix
Q = \text{rbind}(c(1, 0)),c(0, 1),
          c(1, 0),
          c(0, 1),
          c(1, 1),c(1, 1))
```

```
# The probabiliies of answering each item correctly for individuals
# who do not lack any required attribute
pistar = rep(.9, J)# Penalties for failing to have each of the required attributes
rstar = .5 * Q# Randomized alpha profiles
alpha = As[sample(1:(K ^ 2), N, replace = TRUE, pis),]# Simulate data
rrum_items = simcdm::sim_rrum_items(Q, rstar, pistar, alpha)
## Not run:
# Note: This portion of the code is computationally intensive.
# Recover simulation parameters with Gibbs Sampler
Gibbs.out = rrum(rrum_items, Q)
# Iterations to be discarded from chain as burnin
burnin = 1:5000
# Calculate summarizes of posterior distributions
rstar.mean = with(Gibbs.out, apply(RSTAR[,,-burnin], c(1, 2), mean))
pistar.mean = with(Gibbs.out, apply(PISTAR[,-burnin], 1, mean))
pis.mean = with(Gibbs.out, apply(PI[,-burnin], 1 ,mean))
```

```
## End(Not run)
```
# <span id="page-4-0"></span>Index

rrum, [2](#page-1-0)

simcdm::sim\_rrum\_items(), *[3](#page-2-0)*